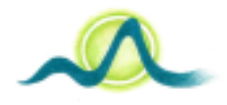

**AGRUPAMENTO DE ESCOLAS DA CAPARIC**

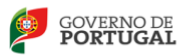

## **2º Ficha Formativa – Módulo 10 TGPSI – PSI (2020/2021)**

```
public class Contador {
private int valor;
private int limite;
public Contador()
{
         valor = 0;
         limite = 100;
}
public void incrementa()
{
         if(vIncrementa() == 1)
         {
            valor++;
            limite++;
         }
}
public int getValor()
{
         return valor;
}
public void decrementa()
{
         if(limite > 0)
         {
            valor--;
            limite--;
         }
}
private int vIncrementa()
{
         int r;
         if(limite < 0)
                   r = 1;
         else
                   r = 0;return r;
}
```
1. Tendo em conta a classe contador, indique:

}

- 1.1.(as variáveis de instância e os respetivos tipos.
- 1.2.O construtor.
- 1.3.Os selectores e os modificadores.
- 1.4.A seguinte declaração está correta? Justifique a sua resposta.

Contador  $c = new Contador(2, 3)$ 

- 1.5.Crie um objeto da classe Contador.
	- 1.5.1.A partir do objeto criado na alínea anterior, incrementa o contador.
	- 1.5.2. É possível chamar o método vIncrementa na classe main? Justifique a resposta.
	- 1.5.3.Define objeto.
- 2. A classe Meteorologia tem como objetivo apresentar informações meteorológicas. Para tal, recebe as **temperaturas mínimas** e **máximas** e a **zona** a que essas temperaturas dizem respeito bem como a **data**.
	- 2.1.Implemente a referida classe em java, onde deve contar:
		- o atributos
		- o Construtor
		- o Seletores e modificares
		- o **A amplitude térmica** (diferença entre a temperatura máxima e mínima)
	- 2.2.(Implemente a classe TesteMeteo para testar a classe da alínea anterior. Para tal deve:
		- 2.2.1. Pedir as temperaturas e a zona

ao utilizador (considere que a data

é a de hoje).

**2.2.2.** Mostrar a amplitude térmica a partir do objeto criado com os dados do utilizador.